## **МИНОБРНАУКИ РОССИИ**

#### Воткинский филиал

федерального государственного бюджетного образовательного учреждения высшего профессионального образования «Ижевский государственный технический университет имени М.Т. Калашникова» (ВФ ФГБОУ ВПО «ИжГТУ имени М.Т. Калашникова»)

 $55PA3$ УТВЕРЖДАЮ Директор И.А. Давыдов  $2868$ 2020 г.

#### РАБОЧАЯ ПРОГРАММА

по дисциплине: Информационные технологии

для направления: 08.03.01 - «Строительство»

по профилю «Промышленное и гражданское строительство»

форма обучения: заочная

общая трудоемкость дисциплины составляет: 2 3ачетных единиц

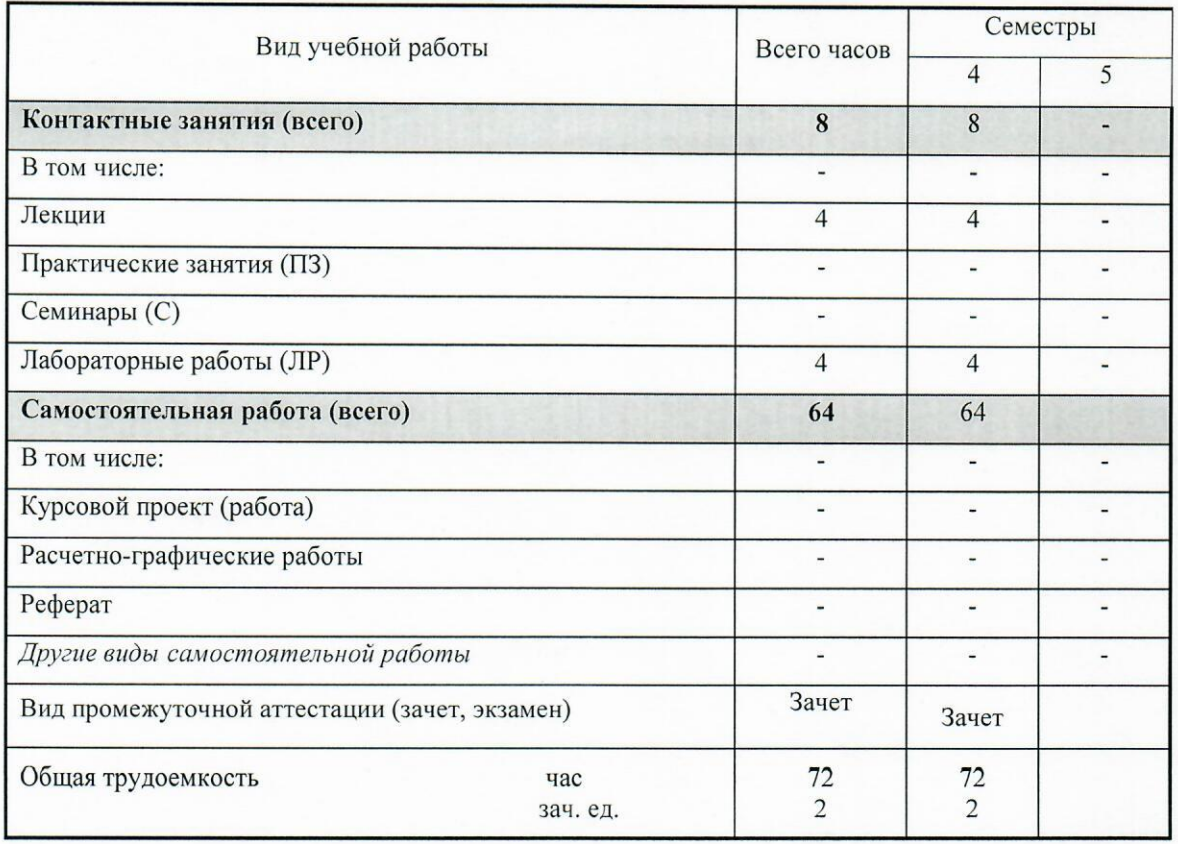

## **МИНОБРНАУКИ РОССИИ**

#### Воткинский филиал

федерального государственного бюджетного образовательного учреждения высшего профессионального образования «Ижевский государственный технический университет имени М.Т. Калашникова» (ВФ ФГБОУ ВПО «ИжГТУ имени М.Т. Калашникова»)

> У Т В Е Р Ж Д А Ю Директор

\_\_\_\_\_\_\_\_\_\_\_\_\_\_\_\_\_И.А. Давыдов

 $2020 \text{ r.}$ 

## РАБОЧАЯ ПРОГРАММА

по дисциплине: Информационные технологии

для **направления**: 08.03.01 - «Строительство»

по профилю «Промышленное и гражданское строительство»

форма обучения: заочная

общая трудоемкость дисциплины составляет: 2 зачетных единиц

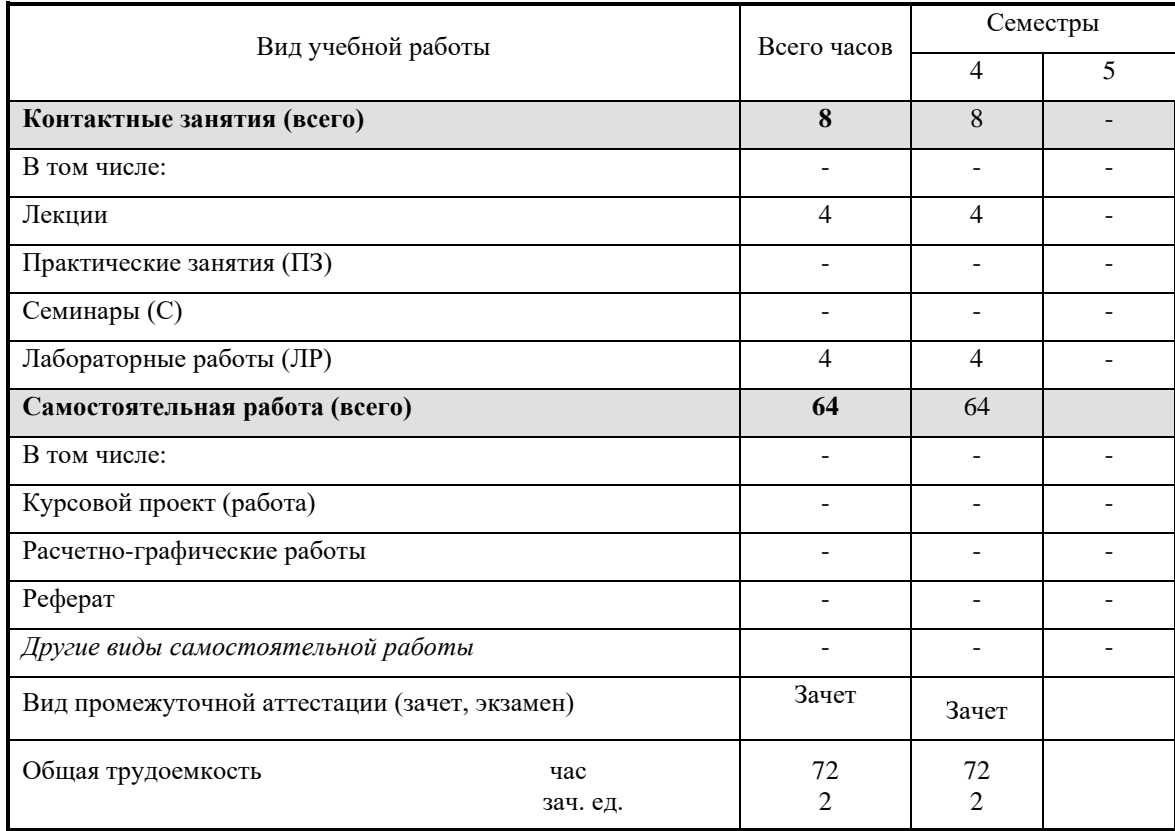

Кафедра: Техническая механика

Составитель: Кирьянов Александр Георгиевич, к.т.н., доцент

Рабочая программа составлена на основании федерального государственного образовательного стандарта высшего профессионального образования и утверждена на заседании кафедры

Протокол от 28.08.2020 № 3

Заведующий кафедрой «Техническая механика»

\_\_\_\_\_\_28.08\_\_\_\_\_\_\_\_\_\_\_\_\_\_\_\_ 2020 г.

\_\_\_\_\_\_\_\_\_\_\_\_\_\_\_\_\_ М.Н. Каракулов

## **СОГЛАСОВАНО**

Председатель учебно-методической комиссии по направлению 08.03.01 «Строительство», профиль «Промышленное и гражданское строительство»

 $\mathcal{L}$ М.Н. Каракулов  $28.08$  2020 г.

Количество часов рабочей программы соответствует количеству часов рабочего учебного плана направления 08.03.01 «Строительство», профиль «Промышленное и гражданское строительство»

Ведущий специалист учебной части ВФ ФГБОУ ВО «ИжГТУ имени М.Т. Калашникова»

Соловьева Л.Н.  $28.08$  2020 г.

#### Аннотация к дисциплине

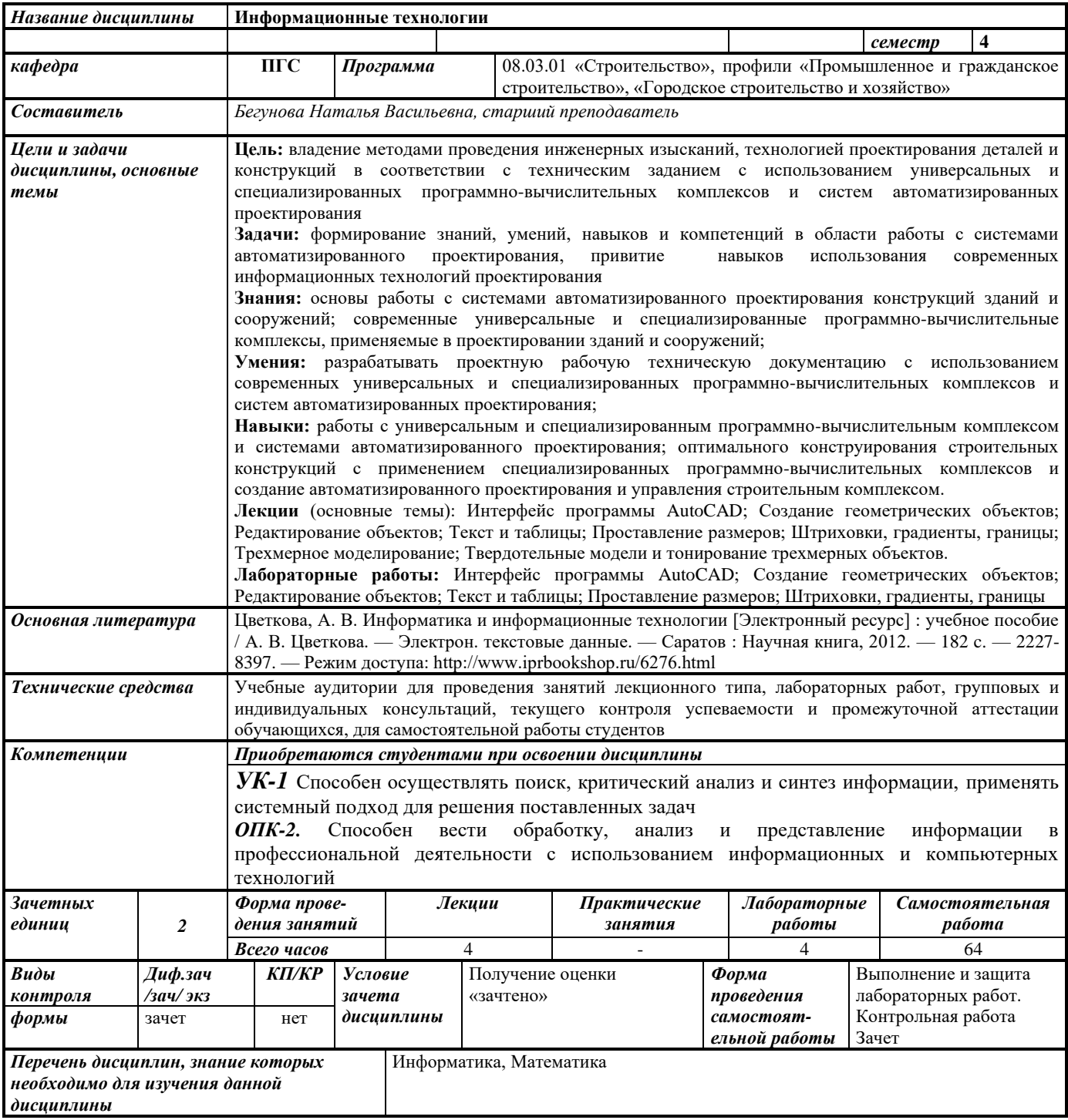

#### 1. Цели и задачи дисциплины:

Целью преподавания дисциплины является владение методами проведения инженерных изысканий, технологией проектирования деталей и конструкций в соответствии с техническим заданием с использованием универсальных и специализированных программно-вычислительных комплексов и систем автоматизированных проектирования

Задачи дисциплины: формирование знаний, умений, навыков и компетенций в области работы с системами автоматизированного проектирования, привитие навыков использования современных информационных технологий проектирования

В результате изучения дисциплины студент должен

#### знать:

- основы работы с системами автоматизированного проектирования конструкций зданий и сооружений;

- современные универсальные и специализированные программно-вычислительные комплексы, применяемые в проектировании зданий и сооружений;

#### уметь:

- разрабатывать проектную рабочую техническую документацию с использованием современных универсальных и специализированных программно-вычислительных комплексов и систем автоматизированных проектирования;

#### владеть:

- навыками работы с универсальным и специализированным программно-вычислительным комплексом и системами автоматизированного проектирования;

- навыками оптимального конструирования строительных конструкций с применением специализированных программно-вычислительных комплексов и создание автоматизированного проектирования и управления строительным комплексом.

#### 2. Место дисциплины в структуре ООП:

Дисциплина относится к обязательной части Блока 1 «Дисциплины (модули)» ООП.

Для изучения дисциплины студент должен

#### знать:

- основные компоненты ПК и их технические характеристики

- основы алгоритмизации и программирования

- основные разделы дисциплины Информатика, Математика

#### уметь:

- работать с персональным компьютером

- составлять алгоритмы для решения конкретных задач

#### владеть:

- владеть навыками программирования

- владеть навыками работы с Интернет-технологиями.

Изучение дисциплины базируется на знаниях, полученных при изучении дисциплин:

#### 3. Требования к результатам освоения дисциплины:

## 3.1. Знания, приобретаемые в ходе изучения дисциплины

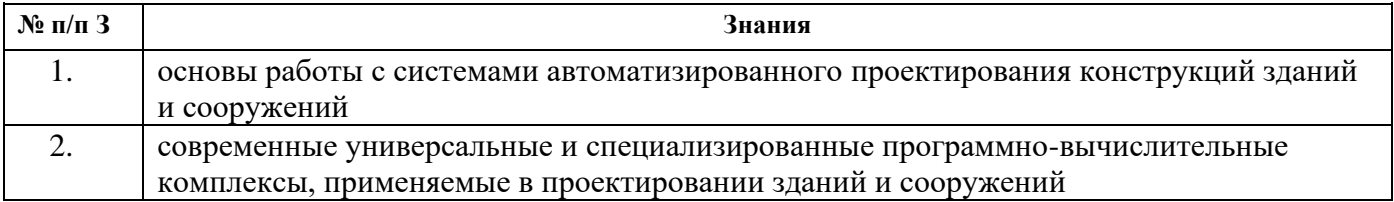

## **3.2. Умения, приобретаемые в ходе изучения дисциплины**

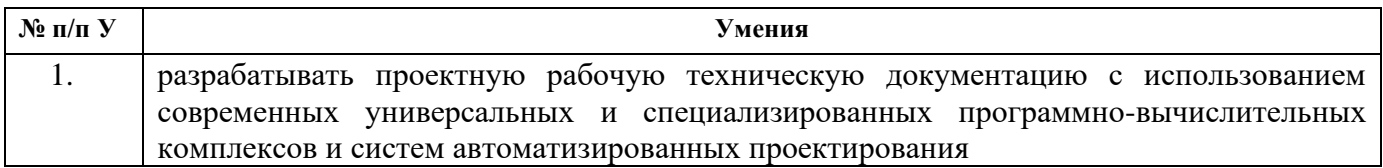

## **3.3. Навыки, приобретаемые в ходе изучения дисциплины**

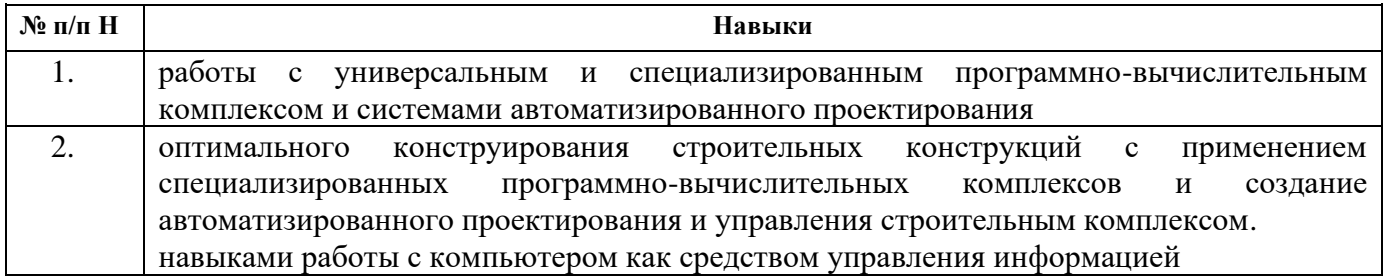

## **3.4. Компетенции, приобретаемые в ходе изучения дисциплины**

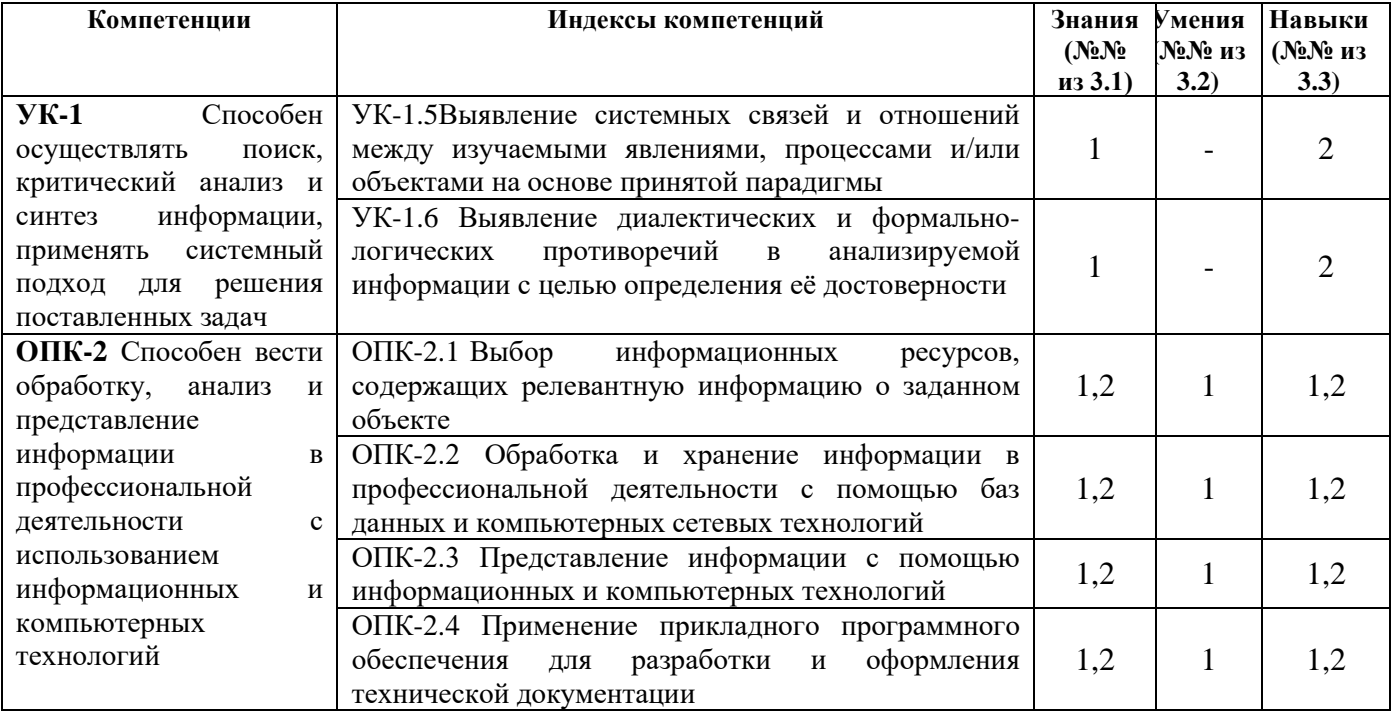

#### **4. Структура и содержание дисциплины 4.1. Разделы дисциплин и виды занятий**

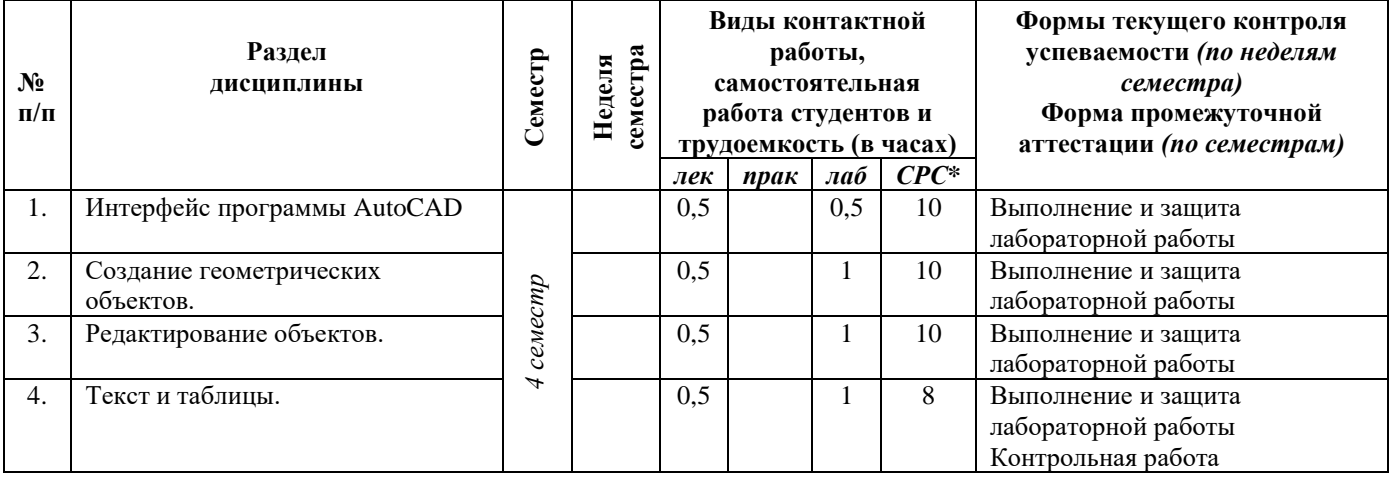

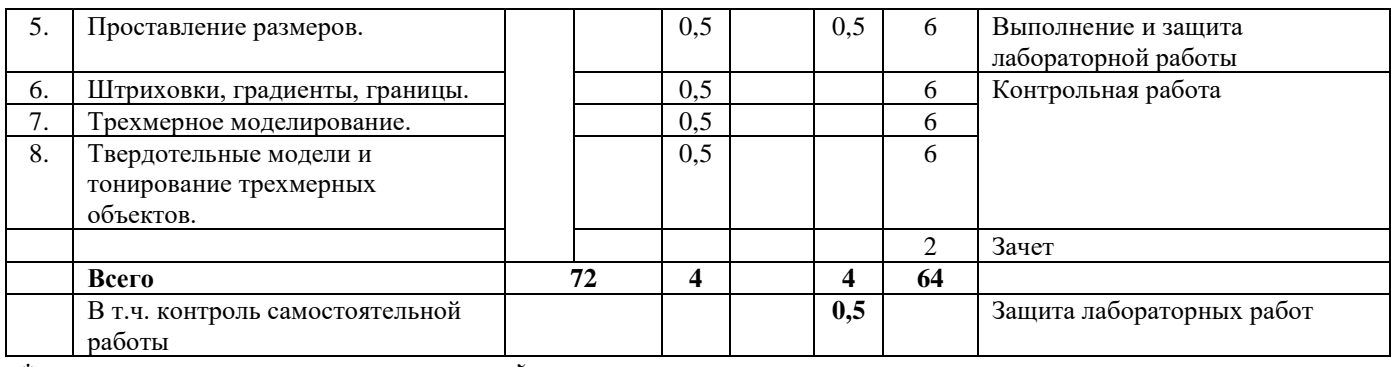

*\*включая часы контроля промежуточной аттестации*

## **4.2. Содержание разделов курса**

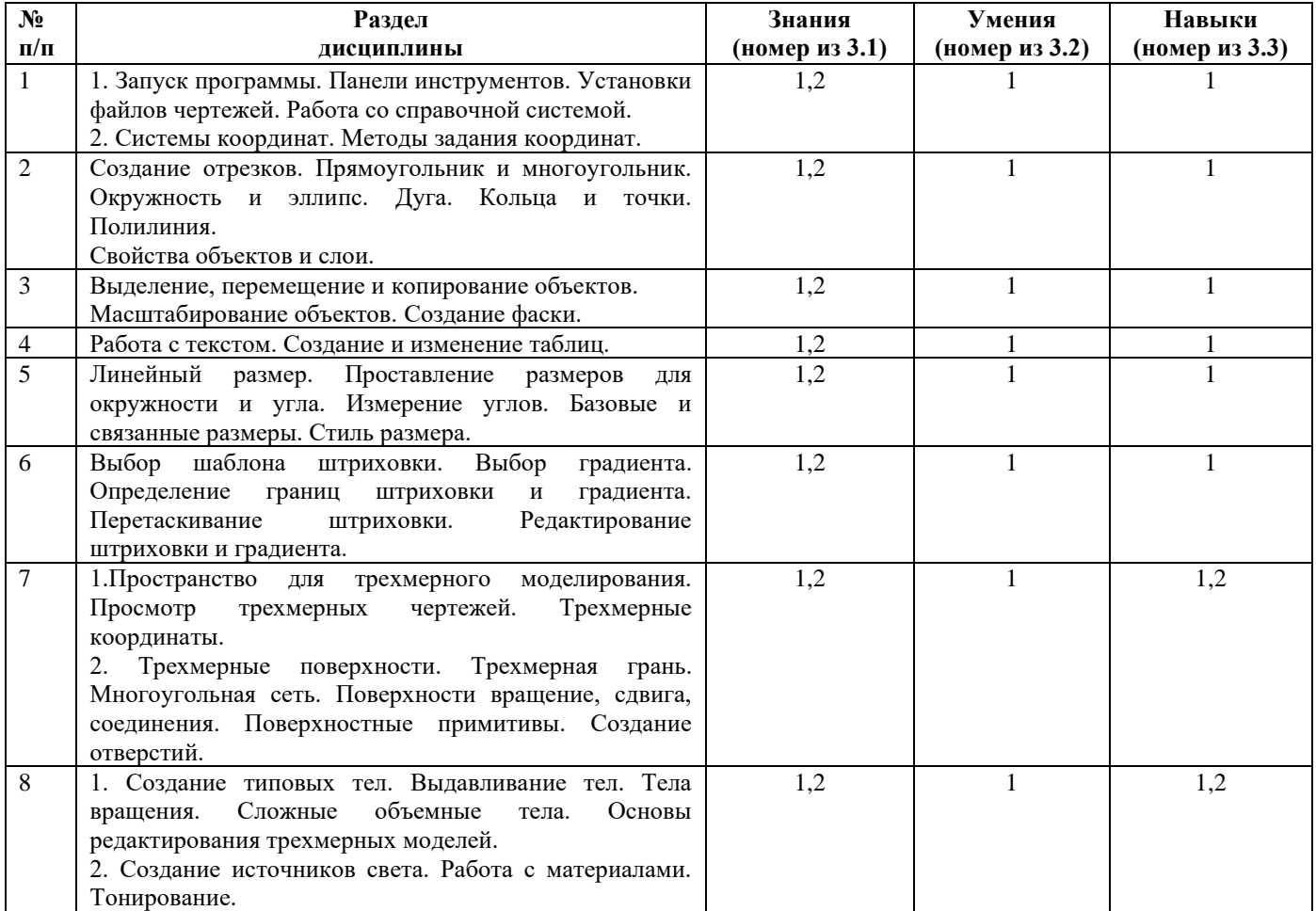

## **4.3.Наименование тем практических занятий, их содержание и объем в часах**

Практические занятия учебным планом не предусмотрены.

## **4.4. Наименование тем лабораторных работ, их содержание и объем в часах**

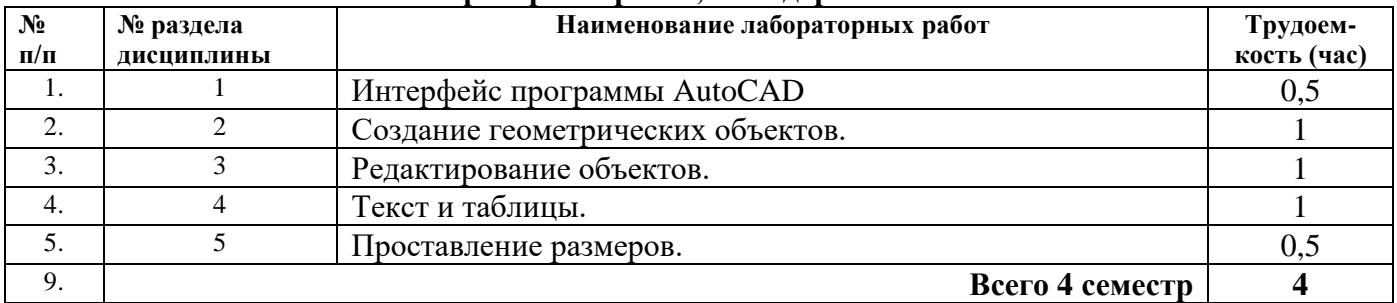

**5. Содержание самостоятельной работы студентов. Оценочные средства для текущего контроля успеваемости, промежуточной аттестации по итогам освоения дисциплины**

| $N$ 2 п/п | № раздела<br>дисциплины | Наименование тем                                        | Трудоем-<br>кость (час) |
|-----------|-------------------------|---------------------------------------------------------|-------------------------|
|           |                         | Интерфейс программы AutoCAD                             | 10                      |
|           |                         | Создание геометрических объектов.                       | 10                      |
| 3         |                         | Редактирование объектов.                                | 10                      |
| 4         |                         | Текст и таблицы.                                        | 8                       |
|           |                         | Проставление размеров.                                  | 6                       |
| 6         | h                       | Штриховки, градиенты, границы.                          | 6                       |
|           |                         | Трехмерное моделирование.                               | 6                       |
| 8         |                         | Твердотельные модели и тонирование трехмерных объектов. | 6                       |
| Q         | $1-8$                   | Зачет                                                   |                         |
| 10        |                         | Всего 4 семестр                                         | 64                      |

**5.1. Содержание самостоятельной работы**

**5.2.** Оценочные средства, используемые для текущего контроля успеваемости и промежуточной аттестации обучающихся по итогам освоения дисциплины, их виды и формы, требования к ним и шкалы оценивания приведены в приложении к рабочей программе дисциплины «Фонд оценочных средств по дисциплине «Информационные технологии», которое оформляется в виде отдельного документа.

#### **6. Учебно-методическое и информационное обеспечение дисциплины:**

#### **а) Основная литература**

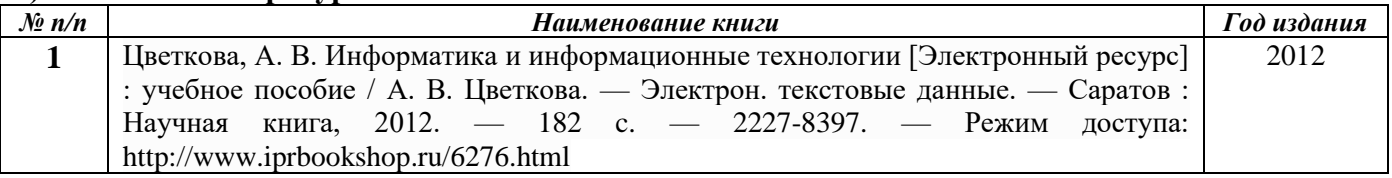

#### **б) Дополнительная литература**

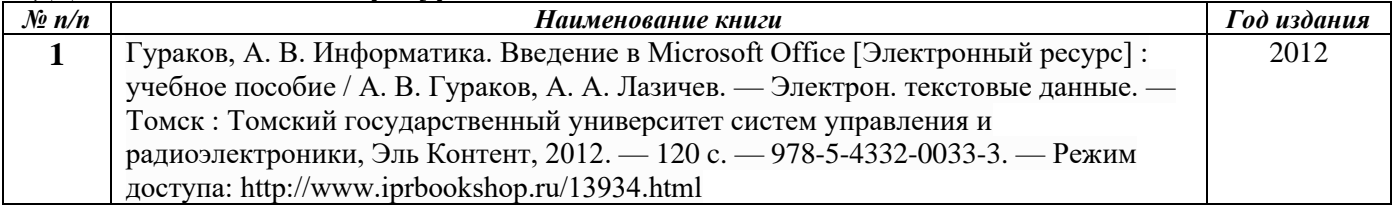

#### **в) перечень ресурсов информационно-коммуникационной сети Интернет**

1. Электронно-библиотечная система IPRbooks http://istu.ru/material/elektronno-bibliotechnayasistema-iprbooks

2. Электронный каталог научной библиотеки ИжГТУ имени М.Т. Калашникова Web ИРБИС http://94.181.117.43/cgi-

bin/irbis64r\_12/cgiirbis\_64.exe?LNG=&C21COM=F&I21DBN=IBIS&P21DBN=IBIS

- 3. Национальная электронная библиотека http://нэб.рф.
- 4. Мировая цифровая библиотека http://www.wdl.org/ru/
- 5. Международный индекс научного цитирования Web of Science http://webofscience.com.
- 6. Научная электронная библиотека eLIBRARY.RU https://elibrary.ru/defaultx.asp
- 7. Техническая библиотека http://www.tehlit.ru/
- 8. Справочно-правовая система КонсультантПлюс http://www.consultant.ru/

#### **г) программное обеспечение:**

1. Microsoft Office

2. AutoCAD

3. Doctor Web

#### **д) методические указания**

1. Методические указания к выполнению лабораторных и самостоятельных работ по дисциплине «Информационные технологии» для студентов направления 08.03.01 «Строительство» Рег. Номер 009/55-ИСА

## **7. Материально-техническое обеспечение дисциплины:**

1. Специальные помещения - учебные аудитории для проведения занятий лекционного типа, оборудованные доской, экраном, проектором, столами, стульями.

2. Специальные помещения - учебные аудитории для проведения лабораторных работ, оборудованные компьютерами, доской, столами, стульями.

3. Специальные помещения - учебные аудитории для проведения групповых и индивидуальных консультаций, оборудованные доской, столами, стульями.

4. Специальные помещения - учебные аудитории для проведения текущего контроля успеваемости и промежуточной аттестации обучающихся, оборудованные доской, столами, стульями.

5. Специальные помещения - учебные аудитории для организации и проведения самостоятельной работы студентов, оборудованные компьютерами с возможностью подключения к сети «Интернет», столами, стульями.

#### МИНОБРНАУКИ РОССИИ

Воткинский филиал

федерального государственного бюджетного образовательного учреждения высшего профессионального образования «Ижевский государственный технический университет имени М.Т. Калашникова» (ВФ ФГБОУ ВПО «ИжГТУ имени М.Т. Калашникова»)

УТВЕРЖДЕН

на заседании кафедры «\_14\_» \_06\_\_\_2019 г., протокол №\_\_2\_\_ Заведующий кафедрой \_\_\_\_\_\_\_\_\_\_\_\_\_\_\_\_\_\_\_\_\_Каракулов М.Н.

# **ФОНД ОЦЕНОЧНЫХ СРЕДСТВ**

#### **ПО ДИСЦИПЛИНЕ**

**«Информационные технологии**»

(наименование дисциплины)

08.03.01 «Строительство»

(шифр и наименование направления/специальности)

«Промышленное и гражданское строительство»

(наименование профиля/специализации/магистерской программы)

бакалавр

Квалификация (степень) выпускника

## **Паспорт фонда оценочных средств по дисциплине «Информационные технологии»**

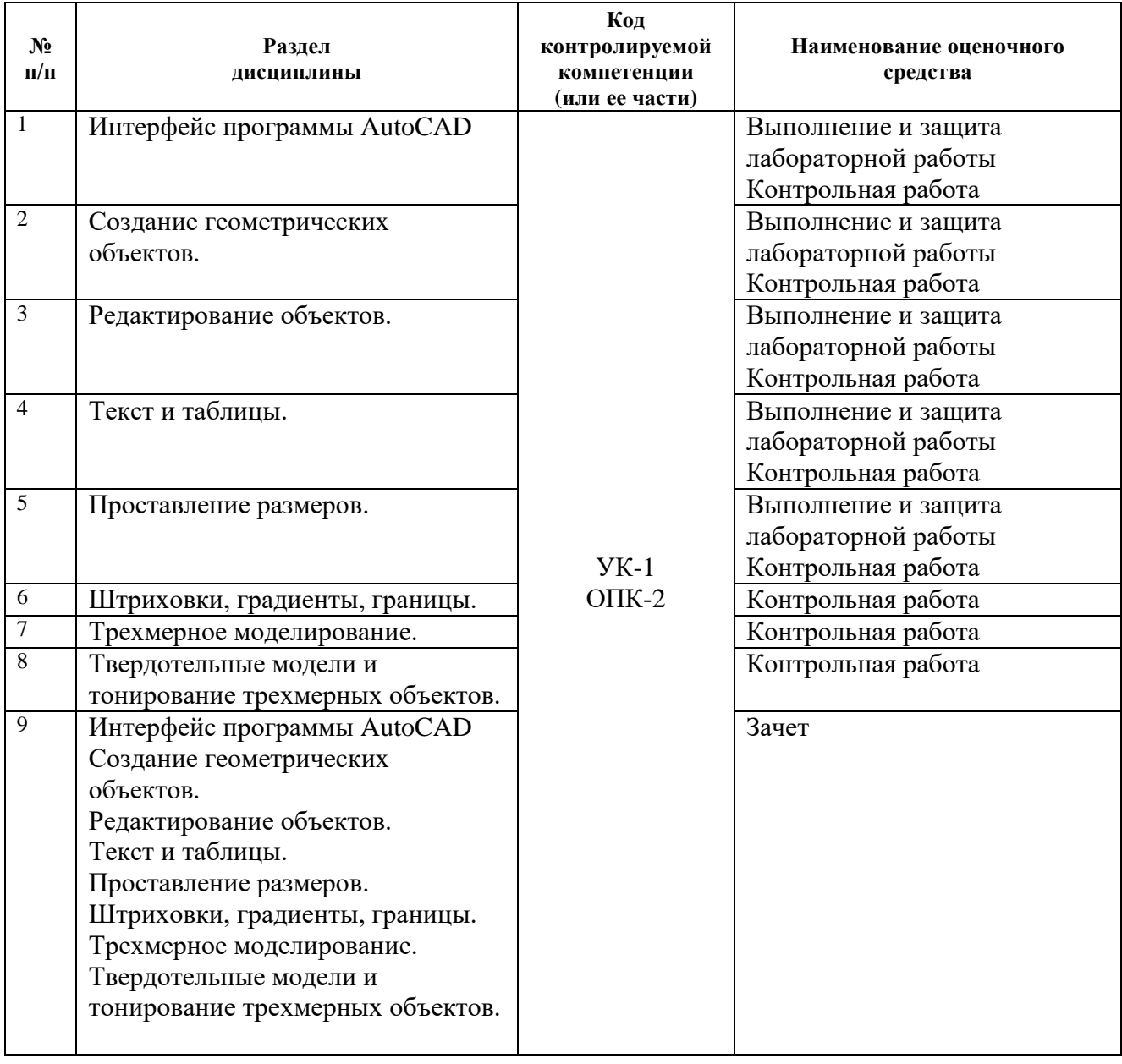

## **Описания элементов ФОС**

## *Наименование:* зачет

*Представление в ФОС***:** перечень вопросов

## *Перечень вопросов для проведения зачета:*

- 1. Интерфейс программы AutoCAD.
- 2. Установка файлов чертежей.
- 3. Работа со справочной системой AutoCAD.
- 4. Методы задания координат.
- 5. Способы создания отрезков.
- 6. Создание прямоугольника и многоугольника.
- 7. Создание прямой и луча.
- 8. Создание дуги.
- 9. создание эллипса и эллиптической дуги.
- 10. Создание кольца и точки.
- 11. Создание полилинии.
- 12. Создание сплайна.
- 13. Свойства объектов и слои.
- 14. Способы выделения объектов.
- 15. Перемещение, копирование и редактирование объектов.
- 16. Работа с текстом.
- 17. Создание и редактирование таблиц.
- 18. Нанесение линейных размеров.
- 19. Нанесение размеров для окружности и угла.
- 20. Нанесение и редактирование штриховки и градиента.

## *Критерии оценки:*

Приведены в разделе 2

## *Наименование:* контрольная работа

## *Представление в ФОС***:** набор вариантов заданий

## *Варианты заданий:*

Раздел: Построение геометрических объектов и их редактирование. Контрольная работа № 1. **Вариант 1**

- 1. Опишите последовательность создания нового чертежа.
- 2. Каким образом задаются границы формата чертежа?
- 3. Какие единицы измерения использует AutoCAD.
- 4. В каком месте на экране выводятся текущие координаты?
- 5. Какие вы знаете команды масштабирования?

## **Вариант 2**

- 1. Какие команды панорамирования имеются в AutoCAD?
- 2. Как отсчитываются углы (направление) при их задании в ответ на запросы системы AutoCAD?
- 3. В чем отличие команд Удлинить и Расширить? В чем отличие команд Разорвать и Обрезать?
- 4. какие принципиальные отличия между командами копирования и перемещения?
- 5. Что такое базовая точка, когда таким понятием пользуются?

Раздел: Технология создания чертежей. Контрольная работа № 2.

## **Вариант 1**

- 1. Для каких целей используется техника слоев?
- 2. Какие Вы знаете способы выделения (выбора) объектов? Когда и каким способом наиболее эффективно пользоваться?
- 3. Какие параметры текста включает текстовый стиль?
- 4. Чем однострочный текст отличается от многострочного текста?
- 5. С помощью какой команды выполняется вставка таблицы в чертеж?

## **Вариант 2**

- 1. Как проставляются размеры в чертеже?
- 2. какие координаты необходимо указывать при постановке размеров различного вида?
- 3. Как изменить размерный текст, вид стрелок/засечек во время простановки размера?
- 4. Какая штриховка называется ассоциативной?
- 5. Какие параметры следует задавать для выполнения штриховки?

#### *Критерии оценки:*

Приведены в разделе 2

*Наименование:* выполнение и защита лабораторных работ

*Представление в ФОС:* задания и требования к выполнению представлены в методических указаниях по дисциплине

*Варианты заданий:* задания и требования к выполнению представлены в методических

указаниях по дисциплине

#### *Вопросы для защиты:*

- 1. Окна просмотра в пространстве листа.
- 2. Создание и редактирование листов.
- 3. Трехмерное моделирование.
- 4. Трехмерные поверхности.

## *Критерии оценки:*

Приведены в разделе 2

## **2 Критерии оценки:**

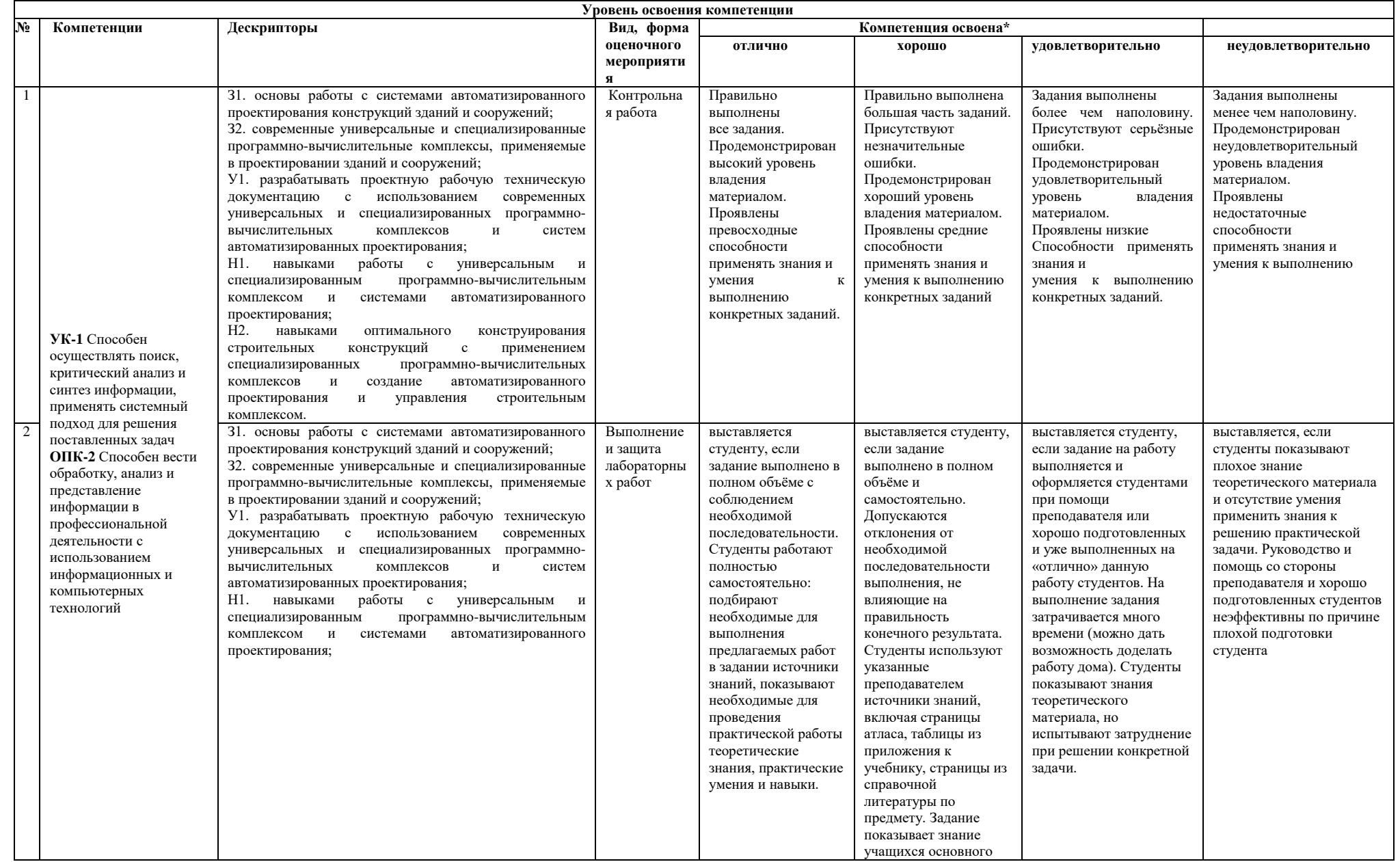

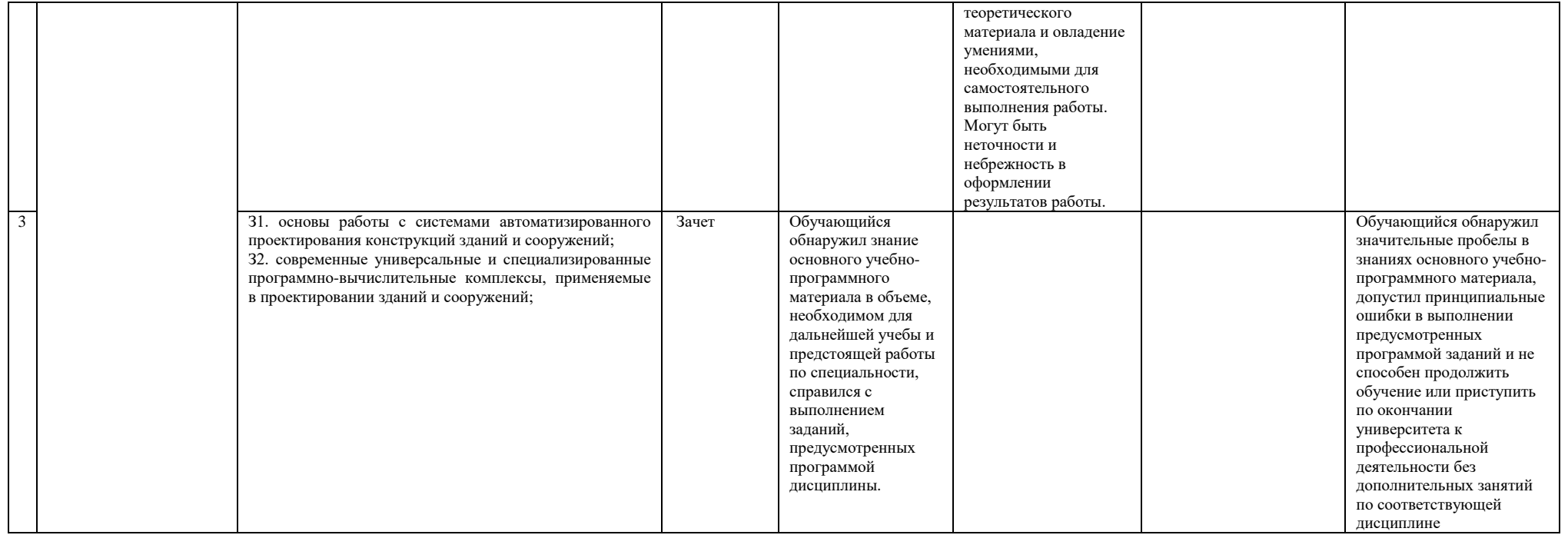

## Лист утверждения рабочей программы дисциплины на учебный год

Рабочая программа дисциплины утверждена на ведение учебного процесса в учебном году:

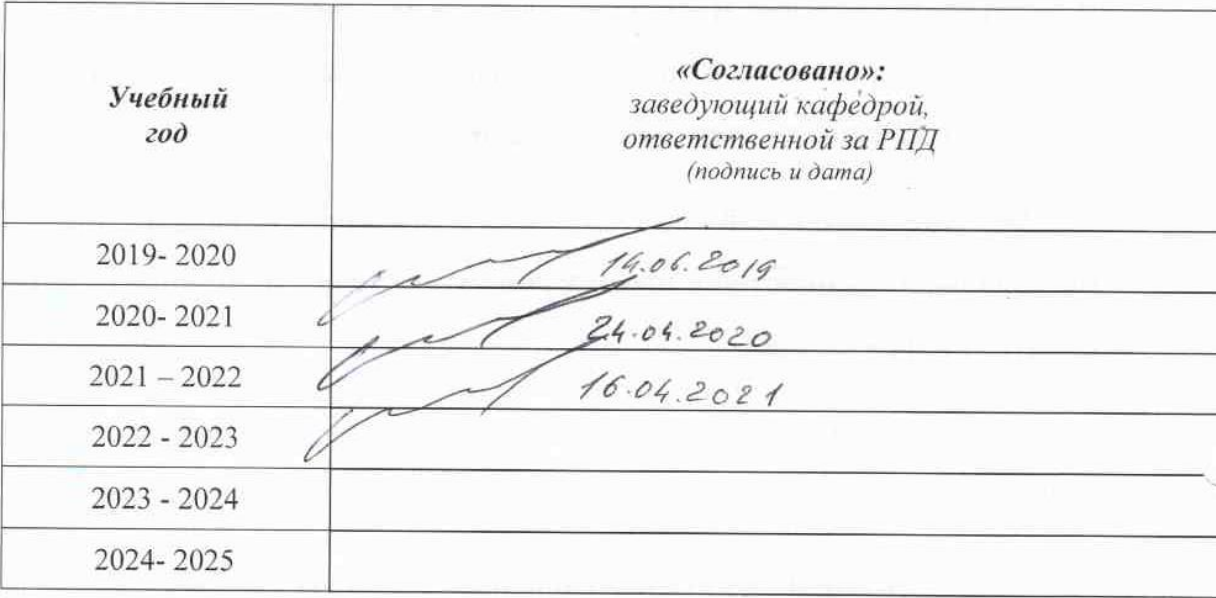